## 【エラー記号掲載場所】

エラー記号はコントローラの LED ディスプレイに表示されます。

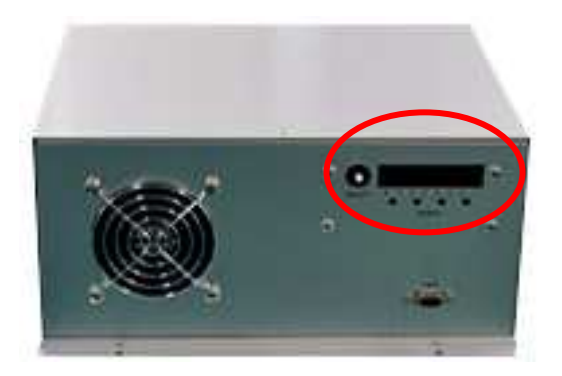